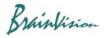

## 1. About BV Workbench

BV Workbench is image data acquisition/analysis software that has the function of controlling the products of Brainvision (MiCAM05-N256, MiCAM03-N256, ESTM-9) and the function of analyzing image data.

In addition to image acquisition, monitoring, input/output signal control, it is equipped with analysis functions and filter functions for acquired image data. It has a user interface that can be operated intuitively with a mouse.

BV Workbench licenses are issued for each computer by using a hardware ID created from information unique to an installed computer. Licenses issued for other computers cannot be used. Please contact SciMedia ltd. (inquiry@scimedia) for reissuance of license.

## This manual only describes image data analysis function.

## 2. Supported data format

List of file formats supported by BV Workbench

|                                          | GSD                                                                                                    | RAW                                                                                                    | TIFF/BigTIFF                                                                                                    |
|------------------------------------------|----------------------------------------------------------------------------------------------------|----------------------------------------------------------------------------------------------------|----------------------------------------------------------------------------------------------------|
| Description                              | Format designed for BV<br>Analyzer. Has many custom<br>fields and user settings hard<br>coded in the file structure.<br>Analog data can also be<br>embedded (MiCAM only). | New format designed for<br>image with multiple<br>regions and extensible<br>metadata Uses less<br>disk space than other<br>formats when regions of<br>interest are small. | Standard file format. BV<br>Workbench will switch<br>to BigTIFF automatically<br>when the file is larger<br>than 4 GB. |
| Pixel bit depth                          | 14 bit                                                                                                    | 8 to 16 bits                                                                                                    | 8 or 16 bits                                                                                                    |
| Max frames / file                        | 65,535<br>(6.5 seconds at 10,000 fps)                                                                                                    | 4,294,967,295                                                                                                    | -                                                                                                    |
| Max file size                            | -                                                                                                    | -                                                                                                    | 4GB (Standard TIFF),<br>2^64 bytes (BigTIFF)                                                                           |
| Compression                              | ×                                                                                                    | O (In future version)                                                                                                    | O (In future version)                                                                                                  |
| Regions support                          | ×                                                                                                    | 0                                                                                                    | x                                                                                                    |
| BV Analyzer<br>backward<br>compatibility | Ο                                                                                                    | ×                                                                                                    | ∆<br>(Standard TIFF only <=<br>4GB)                                                                                    |
| BV Workbench<br>support                  | Basic write support only.<br>Automatically splits files<br>when the number of frames<br>is over the maximum.                                                              | Ο                                                                                                    | 0                                                                                                    |